# **TempleOS**

**TempleOS** (formerly **J Operating System**, [1] **SparrowOS** and **LoseThos**, [2] is a biblical-themed lightweight operating system created in the span of a decade by the American programmer Terry A. Davis. The software is a x86-64 bit, multi-tasking, multi-cored, public domain, open source, ring-0-only, single address space, nonnetworked, PC operating system for recreational programming.<sup>[3]</sup> The operating system was designed to be the Third Temple according to Davis and uses an interface similar to a mixture of DOS and Turbo C. Davis describes the operating system as a modern x86-64 Commodore 64 with a variation of C (named HolyC) in place of BASIC.[1]

#### **Contents**

- 1 History
- 2 **Features** HolyC
- 3 References
- 4 **External links**

# History

Development for TempleOS began in 2003 after Davis suffered from a series of manic episodes that left him briefly hospitalized for mental health issues.<sup>[1][4]</sup> Davis is a former atheist who proclaims that he has had "communications" with God, and that God told him the operating system he built was for God's third temple.

According to Davis, TempleOS is of 'Divine' intellect due to the inspired nature of the code. According to Davis, God said to create the operating system with 640x480, 16 colors display and a single audio voice. The operating system was written in a programming language developed by Davis inC and C++, called "HolyC".[2]

# **TempleOS**

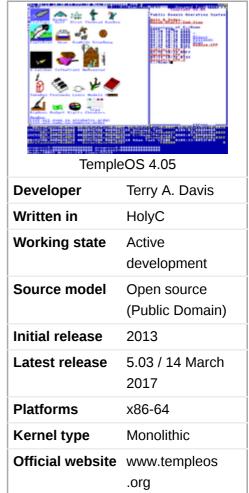

# **Features**

TempleOS deliberately has no network support. It runs 8-bit ASCII with graphics in source code and has a 2D and 3D graphics library, which run at 640x480 VGA with 16 colors.<sup>[2]</sup> Like most modern operating systems, it has keyboard and mouse support. It supports the FAT32 and RedSea file systems (the latter created by Davis) with support for file compression.

### HolyC

HolyC is a variation of C, developed by Davis as the programming language of TempleOS. It is used to interact with the shell, and to write and execute entire applications from the shell. The IDE that comes with TempleOS supports several features, such as embedding images in code.

It uses a non-standard text format which has support for hypertext links, images and 3D meshes to be embedded into what are otherwise regular ASCII files. A file can have, for example, a spinning 3D model of a tank as a comment in source code. Code can be compiled JIT.<sup>[6]</sup>

#### References

- Hicks, Jesse (November 25, 2014)."God's Lonely Programmer"(http://motherboard.vice.com/read/gods-lonely-programmer). VICE Motherboard. Retrieved 2015-04-21.
- 2. Sanders, James (January 21, 2014). <u>TempleOS: an educational tool for programming experiments</u> (http://www.tech\_republic.com/blog/software-engineer/templeos-an-educational-tool-for-programming-experiments/<u>JechRepublic</u>.

  Retrieved 2015-04-21.
- 3. Mathieu, Bruno (November 28, 2014). <u>"TempleOS : le système d'exploitation qui pale à Dieu" (http://www.tomsguide.fr/actualite/templeos-systeme-exploitation-parler-dieu,45703.htm</u>) TempleOs: The operating system that talksto God]. *Tom's Guide* (in French). Retrieved 2015-04-21.
- 4. Bruet-Ferréol, Quentin (May 13, 2014)."Temple OS, un système d'exploitation pour parler à Dieu codé par un fou génial" (http://www.slate.fr/story/86549/temple-os-systeme-exploitation-parler-dieu) Slate.fr (in French). Retrieved 2015-04-21.
- 5. "The Temple Operating System" (http://www.templeos.org/Wb/Doc/Features.html#l1). www.templeos.org. Retrieved 2017-03-30.
- 6. "A Constructive Look At EmpleOS" (http://www.codersnotes.com/notes/a-constructive-look-at-templeos/) www.codersnotes.com Retrieved 2017-03-30.

#### **External links**

Archive of the TempleOS website and operating system

Retrieved from 'https://en.wikipedia.org/w/index.php?title=@mpleOS&oldid=809524265'

This page was last edited on 9 November 2017, at 17:49.

Text is available under the Creative Commons Attribution-ShareAlike Licenseadditional terms may apply By using this site, you agree to the Terms of Use and Privacy Policy. Wikipedia® is a registered trademark of the Wikimedia Foundation, Inc., a non-profit organization.